## **ԳՈՄԵԼ, ՔԱՂԱՔԱՅԻՆ\_2008\_2-14**

Составить программу, которая будет вводить N чисел и искать минимальное число среди этих чисел.

## **Входные данные.**

N - количество чисел

a[1]

a[2]

a[3]

...

a[N] – числа (1≤a[i],n≤100).

## **Выходные данные.**

Минимальное число из N чисел

## **Пример.**

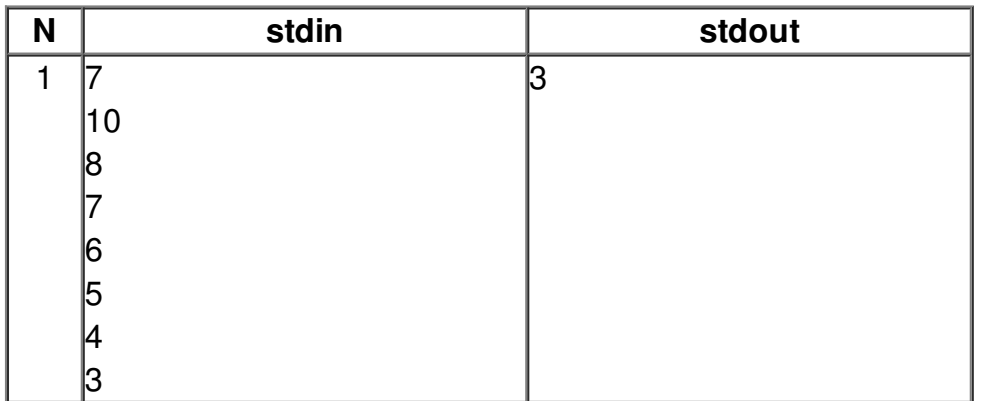